# А. А. ШИШКИН

## Заработок на финансовых рынках для новичков

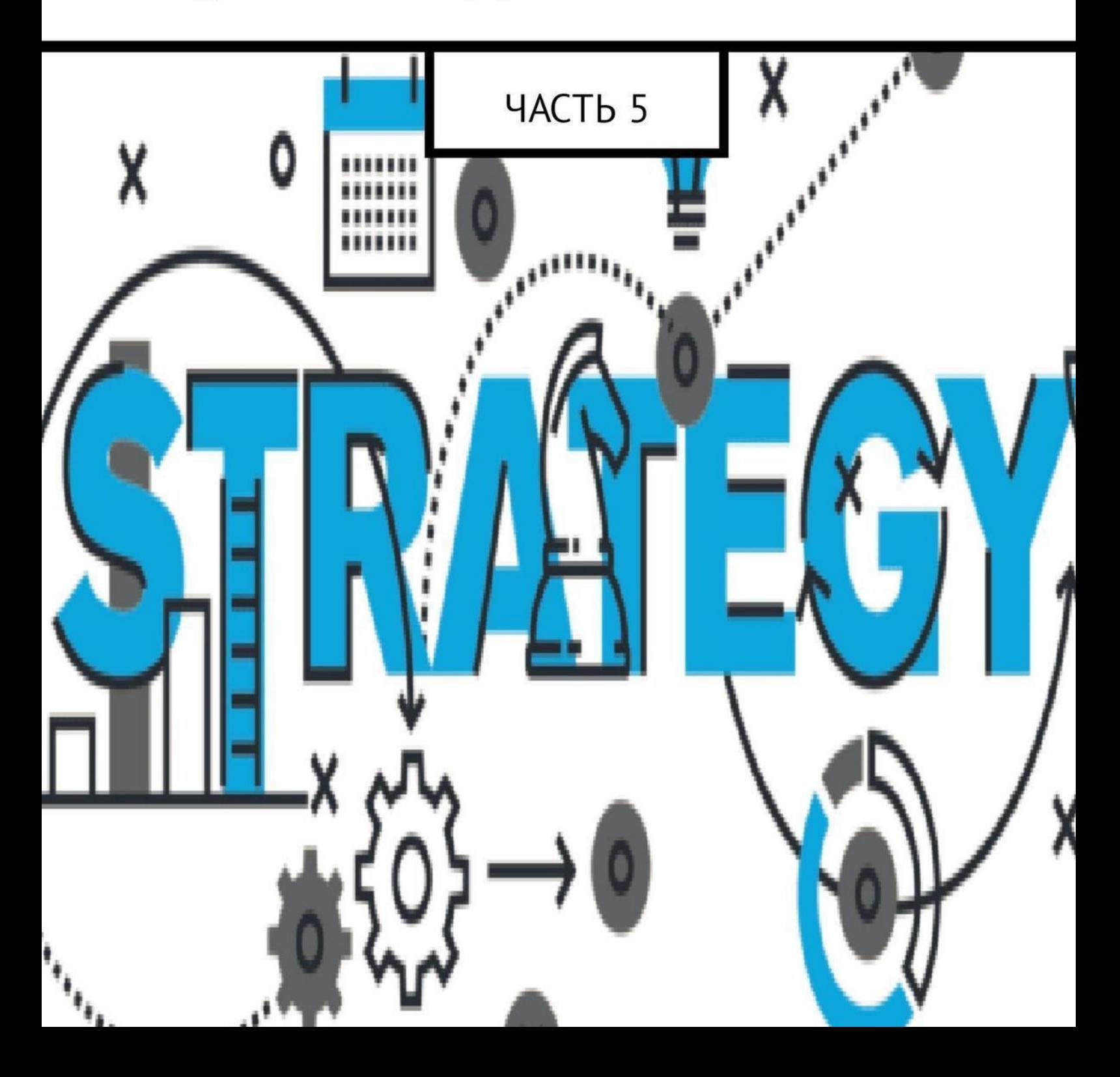

«Издательские решения»

# **Заработок на финансовых рынках для новичков. Часть 5**

Артём Шишкин

#### **Шишкин А. А.**

Заработок на финансовых рынках для новичков. Часть 5 / А. А. Шишкин — «Издательские решения»,

ISBN 978-5-44-909249-6

Это часть книги, которая:— является пособием для тех, кто только начинает играть на финансовых рынках;— максимально упрощена, чтобы быть понятной для игроков любого уровня подготовки;— без сложных терминов и «воды»;— даёт самые важные знания для игры на финансовых рынках, инструкции и готовые стратегии.Цель книги: подготовить как можно большее количество начинающих игроков к прибыльной торговле.Эта часть состоит из 5 части, заключения, приложения — покупка криптовалют.

ISBN 978-5-44-909249-6 © Шишкин А. А.

© Издательские решения

## **Содержание**

[ЧАСТЬ V](#page-5-0)  $\qquad \qquad 6$  $\qquad \qquad 6$ [«ИДЕАЛЬНАЯ ТОРГОВАЯ СИСТЕМА»](#page-5-1) [6](#page-5-1) [Конец ознакомительного фрагмента.](#page-7-0)

### **Заработок на финансовых рынках для новичков Часть 5**

### **Артём Андреевич Шишкин**

© Артём Андреевич Шишкин, 2018

ISBN 978-5-4490-9249-6 Создано в интеллектуальной издательской системе Ridero

### **ЧАСТЬ V СТРАТЕГИИ**

#### <span id="page-5-0"></span>**«ИДЕАЛЬНАЯ ТОРГОВАЯ СИСТЕМА»**

<span id="page-5-1"></span>Для начала вы должны определиться, каким игроком вы хотите быть: краткосрочным (таймфрейм до 30m), среднесрочным (таймфрейм от 30m до 1D), долгосрочным (таймфрейм от 1D). Если вы инвестор, то вы являетесь долгосрочным игроком. Если вы трейдер, то вы либо краткосрочный, либо среднесрочный игрок.

Кого же выбрать трейдеру?

Если вы сдержанный мало расположенный к риску человек – вам лучше выбрать краткосрочную торговлю.

Если вы активный и импульсивный человек – вам лучше выбрать среднесрочную торговлю.

Казалось бы, это нелогично, но такой выбор был сделан неслучайно. Такой выбор расшевелит сдержанных людей и утихомирит пыл импульсивных, не дав им натворить глупостей. Хочу сказать, что среднесрочная торговля лучше подходит для начинающих игроков, нежели краткосрочная. При краткосрочной торговле возникают дополнительные издержки изза частого открытия позиций. В итоге размер всех комиссий за открытие позиций при краткосрочной торговле получается больше, нежели чем при среднесрочной. Также к плюсам среднесрочного трейдинга относится то, что среднесрочный трейдер испытывает меньше напряжения в торговле, нежели краткосрочный. А, как вам известно – нервные клетки не восстанавливаются.

#### **Чем большими таймфреймами вы торгуете, тем точнее ваши сигналы.**

**Чем меньшими таймфреймами вы торгуете, тем ваши сигналы менее точны.**

Переходим к «идеальной ТС»

Несмотря на то, что на просторах интернета есть сотни, если не тысячи готовых торговых систем, **я настоятельно рекомендую вам создать свою ТС.**

**Торговые системы, взятые из интернета, строились под своих создателей. Если ТС подходит другим, это не значит, что вам она тоже подойдёт.**

Многие игроки финансовых рынков ищут идеальную торговую систему, так сказать священный Грааль. Спешу вас разочаровать – такой системы не существует. Но не стоит переживать; из любой, даже «кривой», торговой системы можно сделать весьма прибыльную.

Но, перед тем как работать над прибыльностью вашей ТС, вам нужно протестировать на каких активах она работает. Для этого вам понадобится анализ на исторических данных.

Алгоритм действий:

**1)** Открываете график любого актива;

**2)** Берёте листок бумаги, ручку/карандаш (чем вам удобнее писать) и записываете:

1.Какой у вас начальный депозит (точная сумма в валюте);

2.Когда бы вы купили актив, а когда продали;

3.Где бы вы поставили SL и TP;

4.Результат сделки – прибыль или убыток и сколько это в валюте;

5.Размер депозита после совершения сделки.

**Пункты со 2 по 5 вы повторяете несколько раз.**

**Чем большее количество повторений вы совершите, тем точнее будет проверка.**

**3)** Если вы вышли в прибыль – запишите этот актив;

**4)** Если у вас нулевой результат или убыток – меняйте актив и продолжайте тест;

**5)** В результате тестирования у вас будет готов список активов, на которых ваша ТС работает. Вы будете торговать только этими активами.

*Инструментарий* – список активов, используемых в торговле.

Перейдём к улучшению прибыльности вашей торговой системы. Для прокачки прибыльности ТС мы будем использовать демонстрационный (ДЕМО) счёт. Если на рынке, на котором вы собираетесь торговать, нет возможности использовать ДЕМО счета – действуйте как в предыдущем случае – бумага + ручка/карандаш.

#### **Конец ознакомительного фрагмента.**

<span id="page-7-0"></span>Текст предоставлен ООО «ЛитРес».

Прочитайте эту книгу целиком, [купив полную легальную версию](https://www.litres.ru/pages/biblio_book/?art=34110450) на ЛитРес.

Безопасно оплатить книгу можно банковской картой Visa, MasterCard, Maestro, со счета мобильного телефона, с платежного терминала, в салоне МТС или Связной, через PayPal, WebMoney, Яндекс.Деньги, QIWI Кошелек, бонусными картами или другим удобным Вам способом.